```
1 Concrete Syntax of Jex
 Program = \{ Statement | Definition \}.Definition = Formal ";"
              | FunDef
              | "import" { IDENT "." } ( "∗" | IDENT ) ";"
           .
 FunDef = Type IDENT "(" [ Formals ] ")" Statement.
 Type = "int" | "boolean" | IDENT.
 Formals = Formal \{ "," Formal \}.
 Formal = Type IDENT.
```
 $\small{\textsf{Statement}}\quad = \quad \text{``if''} \; \text{''} \; (\text{''} \; \textsf{Expr}\; \text{''})\text{''} \; \textsf{Statement}\; [\; \text{''} \, \textsf{else''} \; \textsf{Statement}\; ]$ | "while" "(" Expr ")" Statement | "{" { Statement | Formal ";" } "}" Expr ";" | [ Expr "." ] IDENT "=" Expr ";" " return" Expr ";" .  $Expr = NUMLIT | STRINGLIT | "true" | "false"$ | [ Expr "." ] IDENT [ "(" [ Exprs ] ")" ] Expr Operator Expr | "new" Type "(" [ Exprs ] ")" | "(" Expr ")" . Operator = "+" | "-" | "\*" | "/" |  $" ==" | " !=" | " <" | " >" | " >" | " ≤" | " ≥"$ | "&&" | "||" . Exprs  $=$  Expr  $\{$  "," Expr  $\}.$ 

```
2 Lexical Syntax of Jex
• Tokens
     ident = letter { letter | digit }.
     numlit = digit { digit}.stringlit = "\"" { "\" noNewline | noBackslashOrQuoteOrNewlines } "\".
  All quoted terminals in the concrete syntax are valid tokens.
• Auxiliary
      letter = "a" | ... | "z" | "A" | ... | "Z".digit = "0" | ... | "9".noNewline = ...\bullet\, White space and comments
      whitespace = " " | "\setminus n" | "\setminus t" | "\setminus r".
      comment = "}/" " *" { noStar | " *" { " *" } noStarOrSlash }\{ "*" } "*" "/".
```
## 3 Operator expressions

We have binary operators with the following precedence:

- ∗ /
- $\bullet$  +  $\bullet$  ==  $!=$   $\le$   $>$   $\le$   $\ge$
- &&
- $\bullet$  ||
- $==$  and  $!=$  also work on objects, the others only on primitive types.

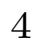

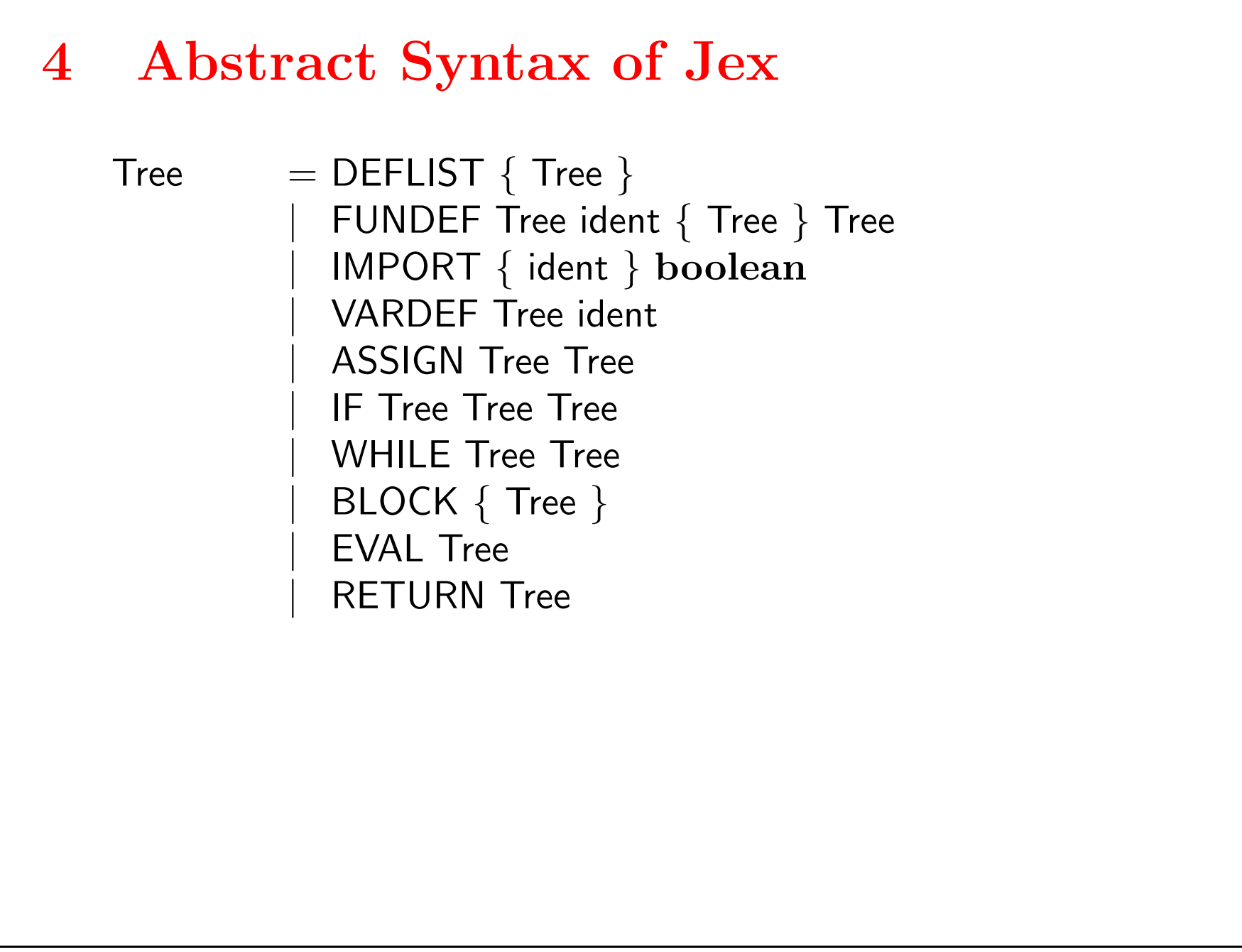

| NUMLIT int STRINGLIT String | BOOLEANLIT boolean IDENT ident FUNCALL ident { Tree } METHODCALL Tree ident { Tree } FIELDACCESS Tree ident OPERATION Tree Tree op NEW Tree { Tree } | INTEGERTP | BOOLEANTP ;